# Adobe Photoshop 2022 (Version 23.1.1) Product Key With License Code [Updated] 2022

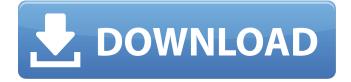

#### Adobe Photoshop 2022 (Version 23.1.1) Crack+ License Key Full Download

\* PhotoGrid \* Apple Loops \* Adobe Media Encoder \* Adobe Audition \* Adobe Photoshop Lightroom \* Zoomify \* Silver Platter Video Converter \* PreMedia Edit ## An Image Editor or \_Image Editor Plus\_ (Mac) Image editors have been around forever, but Photoshop, with its layers, is the most advanced image editor for working with a digital camera. An image editor will automatically save your file as a series of layers to keep images organized. You can use an image editor to reduce the file size, add or remove objects, or set different settings for your photo. When you open a file, the file's layers will appear in a small workspace, and you can work with them to see the changes.

#### Adobe Photoshop 2022 (Version 23.1.1) Crack +

This guide will help you learn how to use Photoshop Elements to edit your images. Should you edit your photos in the traditional Photoshop or in Photoshop Elements? Many web designers and photographers have migrated to Elements for reasons ranging from familiarity and simplicity to being forced to choose between paying for Photoshop or editing their photos for free. There is no secret, however. Photoshop works. It's great for the pros, but plenty of people can use Elements just fine. On the other hand, Photoshop makes editing photos easier. If you just want to edit one or two images, Elements will likely be adequate for you. However, you'll have to use the online tutorials for Elements in that case. What is Photoshop Elements? Photoshop Elements is a very basic photo editor. It has a much simpler interface than Photoshop, and unlike Photoshop, you don't need to know how to draw shapes to use it. You can edit any kind of photo, and you can combine all sorts of effects and techniques. You can save your edits and edit more later if you wish. You can't do it all in one go, though, since the app doesn't contain some features that Photoshop Elements Photoshop Elements has most of the features found in Photoshop, including layers, the ability to blur and sharpen effects, and more. You can use tools such as the brush, Gradient Tool, eyedropper, marquee tool and shape tools to create detailed graphics or retouching art. You can also add lots of different effects, like special effects or realistic filters. You can use the basic tools to adjust brightness, contrast, exposure, and saturation. There are many editing adjustments built into Elements, like a quick selection tool, clone tool, and a spot healing tool. You can merge layers and make repairs to images. You can crop and straighten

images. You can rotate, flip, and distort images and give them a vintage look with the Lens Correction tool. You can make text images that you can use for print and the web. You can also use tools for text placement, text shadowing, and adjusting font size and style. The adjustment filters let you add

special effects and unique color changes a681f4349e

## Adobe Photoshop 2022 (Version 23.1.1)

Meitetsu 400 series The is a DC electric multiple unit (EMU) train type operated by the private railway operator Nagoya Railroad (Meitetsu) in Japan on the Nagoya–Akashi Line and the Kita-Ōsaka Line in Aichi Prefecture since 2000. Variants 400 series A 400 series B 400 series B-3 400 series B-4 400 series B-5 Design The car design is derived from the 40000 series series, with an enlarged power dome between the end cars. Three pairs of multiple unit cab cars are arranged with one extra cab car on the first two, and an additional cab car on the middle pair. Livery variations Individual cars 400 series A The first three-car sets were delivered in 2000, with the final three-car set delivered in 2003. The fourth- and fifth-car sets were delivered in 2006 with body style B-3, incorporating "400" as the designation for the railway. The first two cars on each five-car set have a small "600" number sticker on the roof, followed by "4" and "1", indicating car number (subsequently clarified as A4 and A1). The first two car sets were repainted into Nagoya Kokubunshokubutai A orange/red car livery in April 2018, with the first car also receiving the "A" sign on its front side. 400 series B-1 The first two-car set was delivered in 2002. 400 series B-3 The first two-car set was delivered in 2002. 400 series B-3 The first two-car set was delivered in 2002. The last two-car set was delivered in 2000. The last set was delivered in 2003. 400 series B-5 The first two-car set was delivered in 2000. The last set was delivered in 2003. 400 series B-5 The first two-car set was delivered in 2000. The last set was delivered in 2003. 400 series B-5 The first two-car set was delivered in 2000. The last set was delivered in 2003. 400 series B-5 The first two-car set was delivered in 2000. The last set was delivered in 2003. 400 series B-5 The first two-car set was delivered in 2000. The last set was delivered in 2003. 400 series B-5 The first two-car set was delivered in 2000. The last set was delivered in 2003. 400 series B-5 The first tw

### What's New In Adobe Photoshop 2022 (Version 23.1.1)?

\*\*\*\_Blur\_\*\*: Blurring an image is great for creating an illusion of distance. Blurring is also useful for softening harsh edges and hiding defects. You can blur a selection, a layer, or an entire image using this tool. To blur an image, follow these steps: 1. Select the image you want to blur. 2. Choose Filter Blur from the menu. 3. You'll see the Blur dialog box open. You also see a slider bar at the bottom of the box, which you use to adjust the amount of blur you want on your image. To adjust the blur, click and drag the slider up or down. As you drag, the blur effect becomes more pronounced or subtle. 4. To see the effect of your choice, click OK.

## System Requirements For Adobe Photoshop 2022 (Version 23.1.1):

Windows Vista or Windows 7 with at least 1GB RAM 4 GB hard drive space 1024 x 768 resolution DirectX 10 Product Information: Army Of Two: The Devil's Cartel is the first console game in the long-running Army of Two series, where you take the roles of two CIA-trained operatives, brothers Jack and Marcus Taylor, and lead them on a journey across Central America, tracking down the leaders of a drug cartel. You fight your way through the cartel's territory in a desperate search for its leader, R

https://www.tailormade-logistics.com/sites/default/files/webform/phrval961.pdf https://progressivehealthcareindia.com/wp-content/uploads/2022/06/kaadae.pdf https://www.club-devigo.fr/wp-content/uploads/Photoshop CS5 Product Key And Xforce Keygen Download 3264bit.pdf https://mugnii.com/wp-content/uploads/2022/06/Photoshop CC 2015 Version 16 Serial Number Keygen Free Download.pdf https://practicea.com/photoshop-2021-version-22-1-1-latest/ https://corona-station.com/wp-content/uploads/2022/06/clexeen.pdf https://www.voarracademy.com/blog/index.php?entryid=1348 https://doitory.com/adobe-photoshop-2022-version-23-2-keygen-crack-setup-free/ https://orbeeari.com/wp-content/uploads/2022/06/Photoshop CC 2015 version 18.pdf https://autodielovicg.com/advert/adobe-photoshop-2022-version-23-0-2-keygen-crack-setup-with-key-download-pc-windows-latest/ https://mandarinrecruitment.com/system/files/webform/raydist788.pdf https://www.elevationsvirtualdemo.com/wp-content/uploads/Adobe Photoshop 2020 version 21.pdf http://bookmanufacturers.org/adobe-photoshop-cc-2015-version-17-free https://my.fom.ac.uk/system/files/webform/Adobe-Photoshop-2021-Version-2201.pdf https://www.dominionphone.com/photoshop-cc-2015-version-16-install-crack-free-win-mac-april-2022/ https://noobkit.com/photoshop-2022-version-23-1-1-full-license-with-serial-key-download-pc-windows-latest-2022/ https://arteshantalnails.com/2022/06/30/photoshop-2021-free-download/ https://www.cameraitacina.com/en/system/files/webform/feedback/adobe-photoshop-2021 1.pdf https://progressivehealthcareindia.com/2022/06/30/photoshop-2021-version-22-4-3-lifetime-activation-code-free-for-pc/ https://certificacionbasicamedicina.com/blog/index.php?entrvid=2039